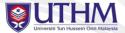

## A MWE of Beamer UTHM Template Subtitle

Johnson Lim

FPTV, UTHM

5 May 2016

Dengan Hikmah Kita Meneroka www.uthm.edu.my

5 May 2016 1/3

Image: A transformed and the second second secon

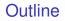

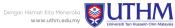

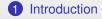

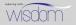

Johnson Lim (FPTV, UTHM)

5 May 2016 2/3

## Features of beamer

Dengan Hikmah Kita Meneroka www.uthm.edu.my

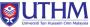

• Complicated, elegant templates

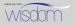

## Features of beamer

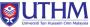

- Complicated, elegant templates
- · Viewers can see the progress of the presentation

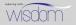

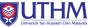

- Complicated, elegant templates
- Viewers can see the progress of the presentation
- Nice boxes for theorems, definitions, etc.

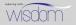

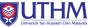

- Complicated, elegant templates
- Viewers can see the progress of the presentation
- Nice boxes for theorems, definitions, etc.
- With extra options and goodness comes complication

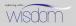